## **Auto Multiple Choice - Support # 844: Mac OS Monterey 10.5.1**

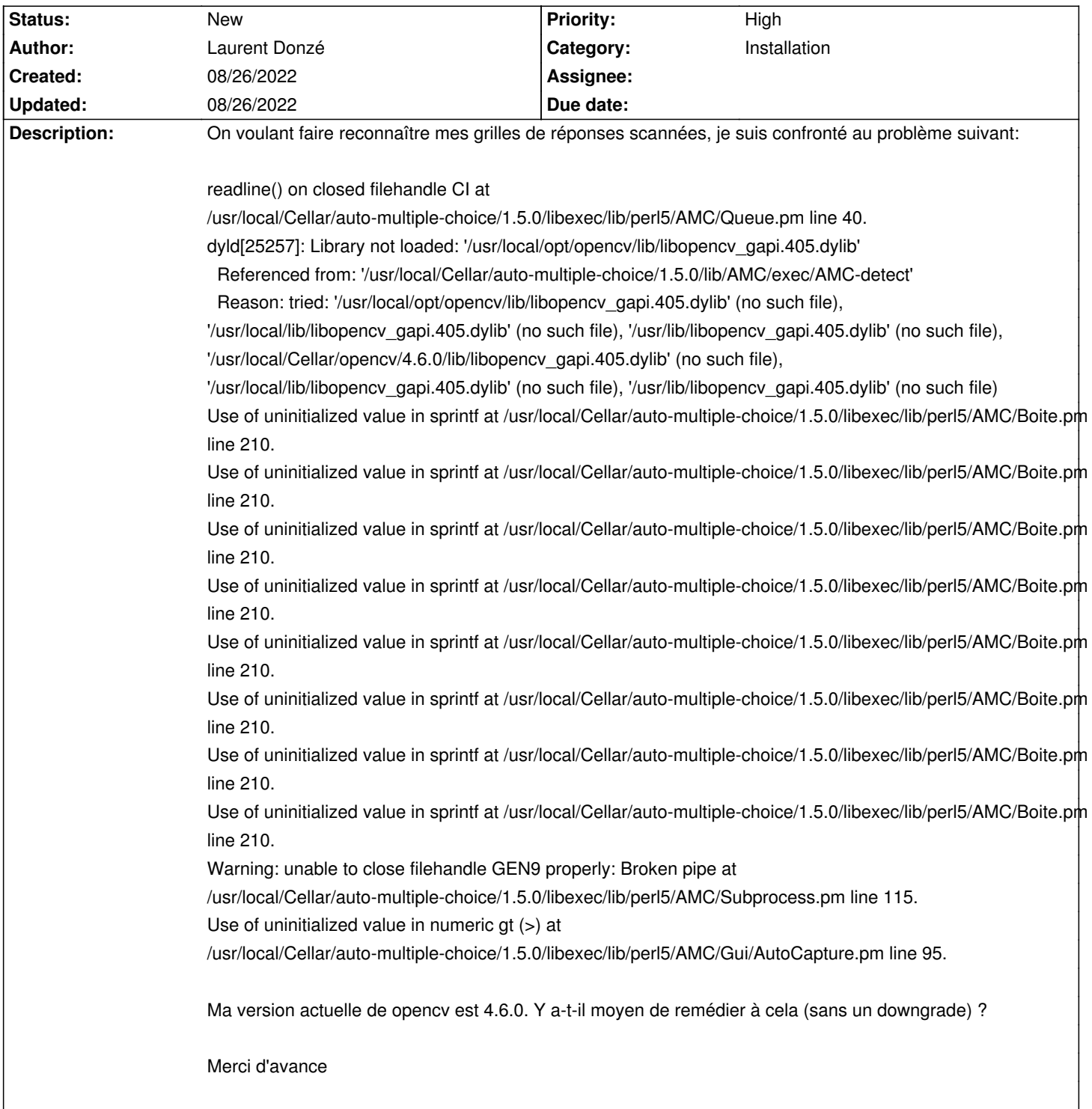

**History**